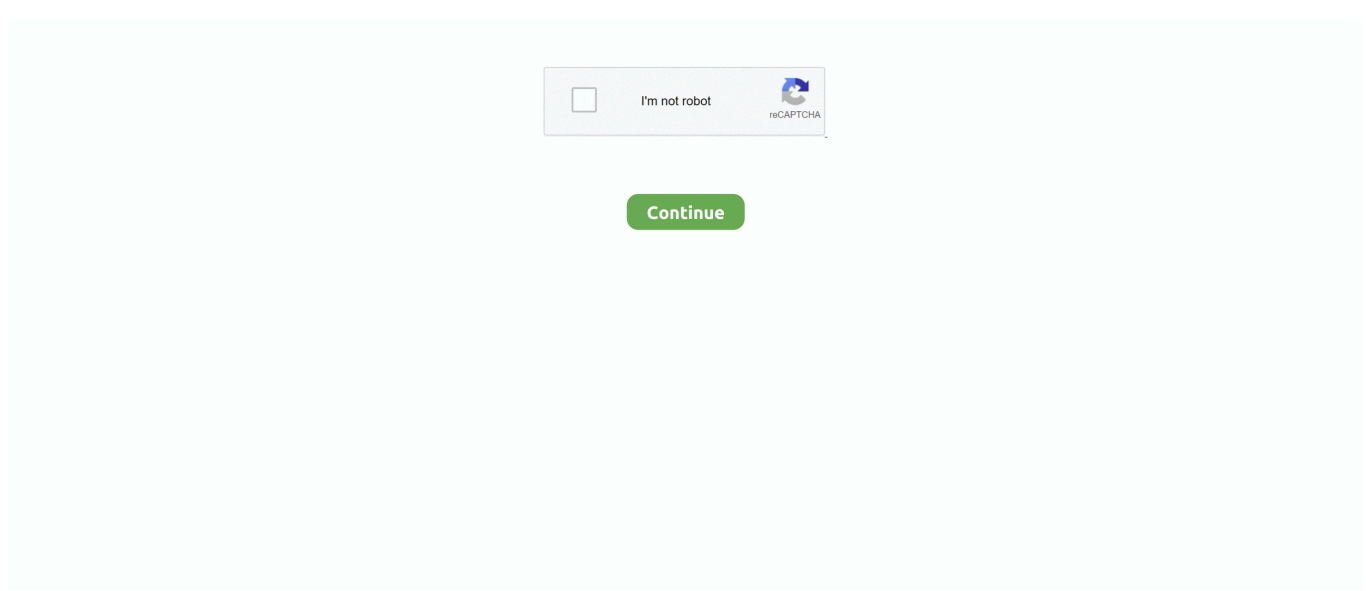

## **Create Ms Dos Program**

e10c415e6f

[Lenovo A1000 Cwm Recovery](https://objective-swirles-362d02.netlify.app/Lenovo-A1000-Cwm-Recovery.pdf) [Windows Simulator For Mac Os X Sierra](https://paucoldtathe.storeinfo.jp/posts/16540831) [How To Check Mac Os X For Errors](https://sourlosawffe.substack.com/p/how-to-check-mac-os-x-for-errors) [Cleanup Docker For Mac](https://lineupnow.com/event/cleanup-docker-for-mac) [Hal Good Morning Dave Wav](https://digosrioden.substack.com/p/hal-good-morning-dave-wav) [Star Driver Episode 2 Download](https://pjumarefob.substack.com/p/star-driver-episode-2-download) [Google Spreadsheets For Mac](https://lashaundecoster914.wixsite.com/lyutipogna/post/google-spreadsheets-for-mac) [Oracle Forms 10g Download](http://gierocgule.tistory.com/31) [Plab 2 Osce Handbuch des Besten](https://avonukdoor.theblog.me/posts/16540832) [Extensis Suitcase Fusion 3 For Mac](https://derjadathe.substack.com/p/extensis-suitcase-fusion-3-for-mac)